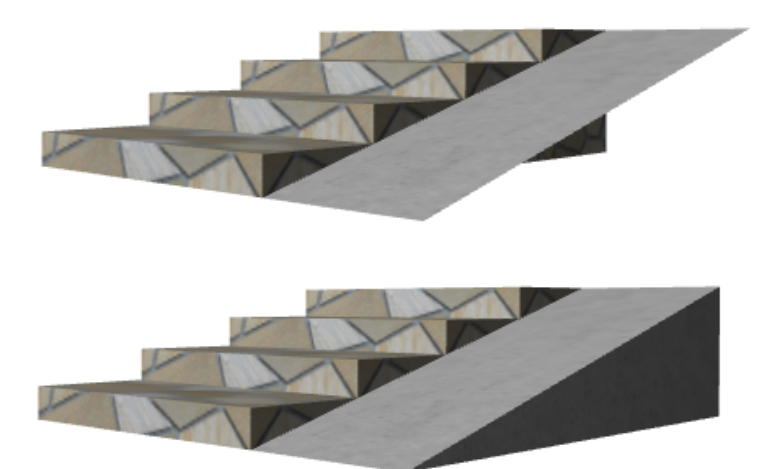

**-3D 「ソリッド」**(下記**青枠**のアイコン)-3Dで側面、底面の両方を表示する

> $1/8$ **(c) 2024 RIK <k\_sumatani@rikcorp.jp> | 2024-06-03 07:59:00** URL: http://faq.rik-service.net/index.php?action=artikel&cat=28&id=162&artlang=ja

**2D操作**

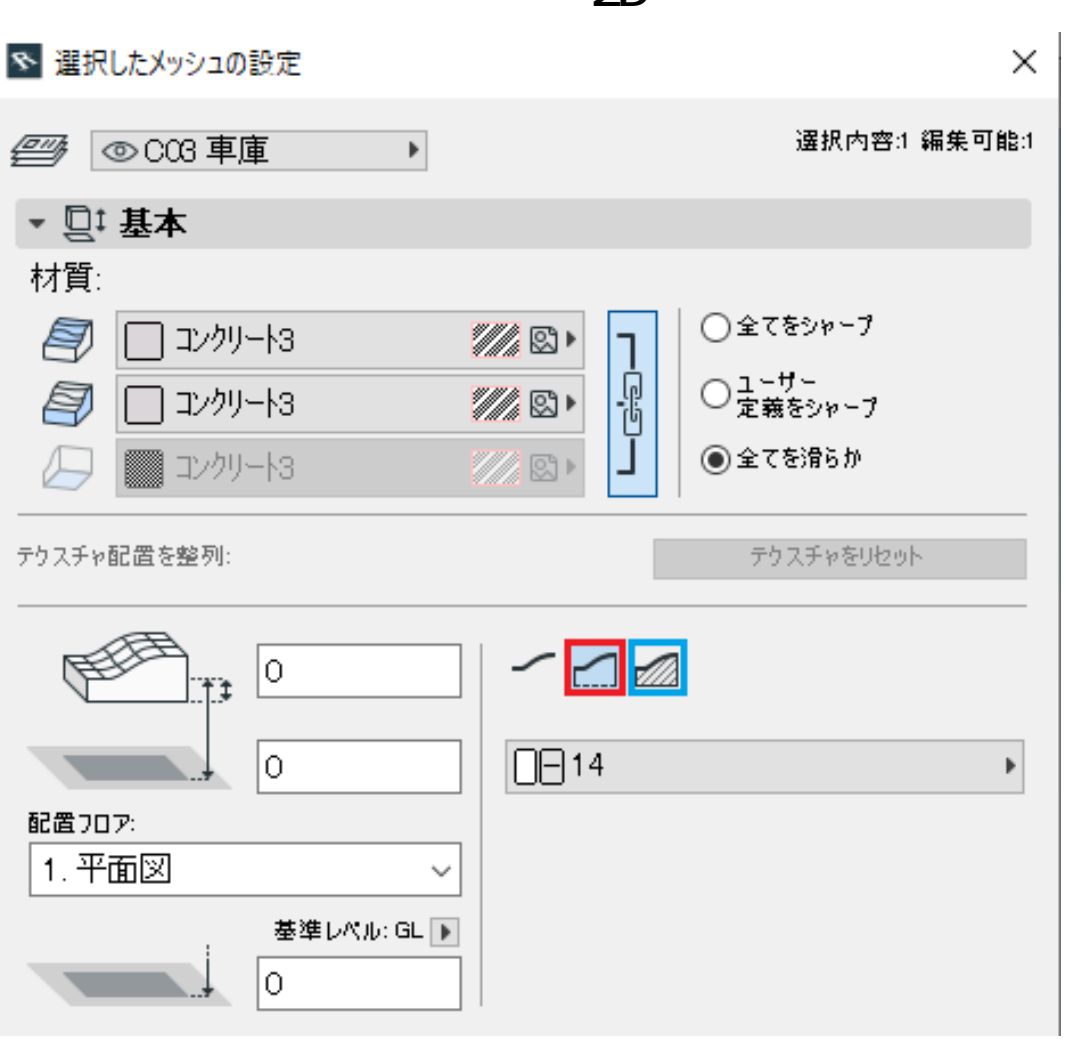

**2D操作**

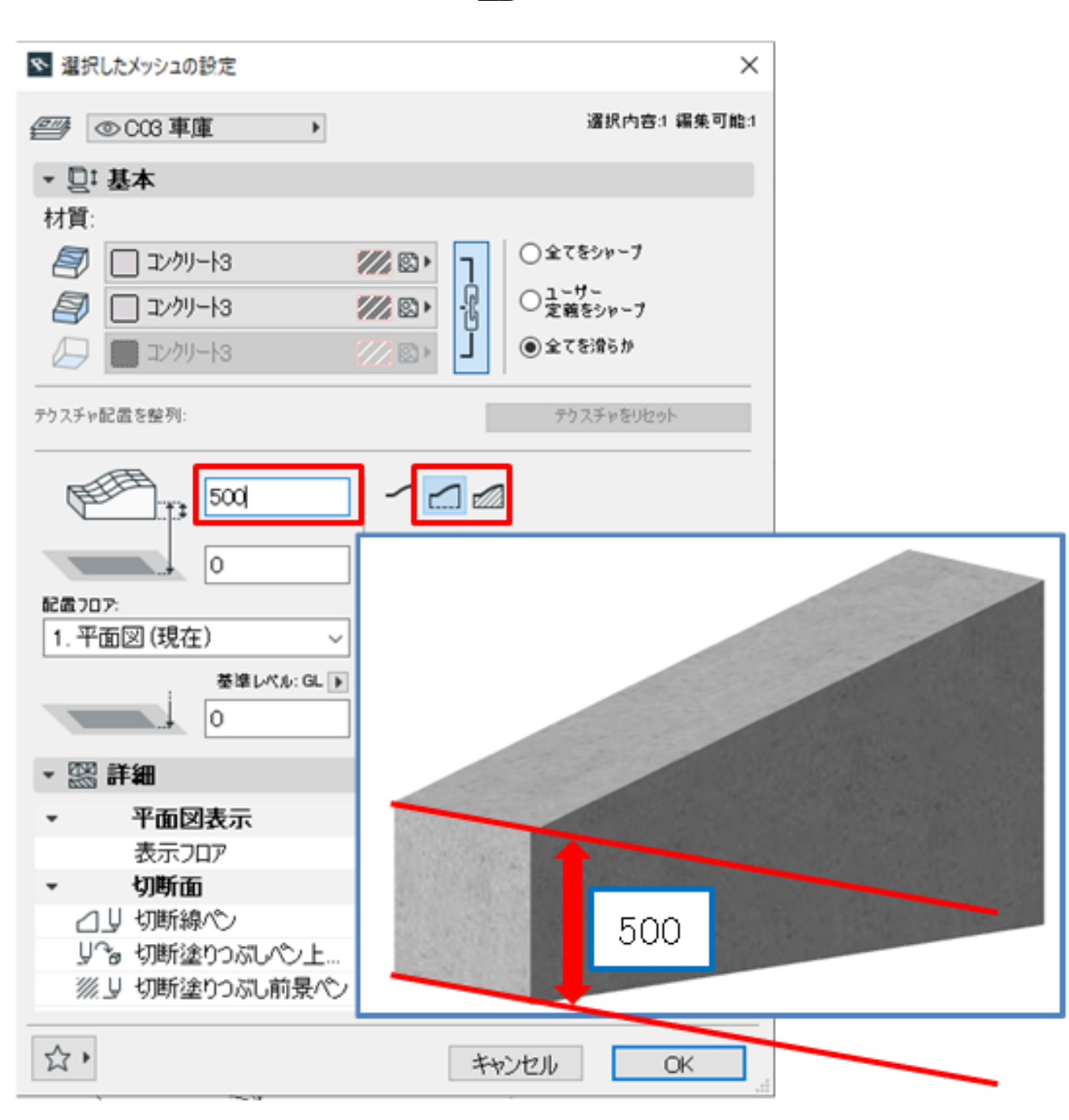

**2D操作**

 $\overline{O}$  and  $\overline{S}$  500

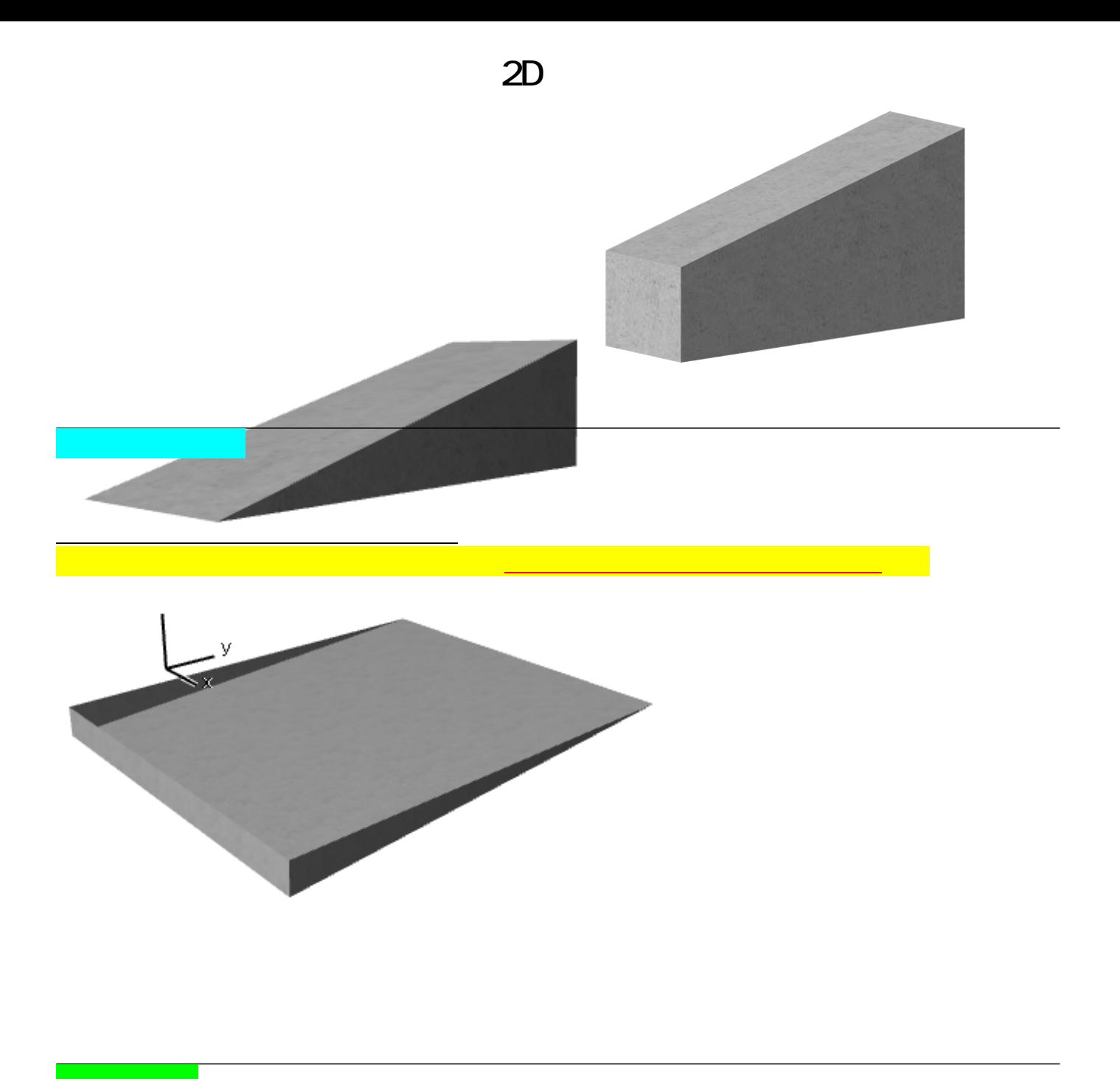

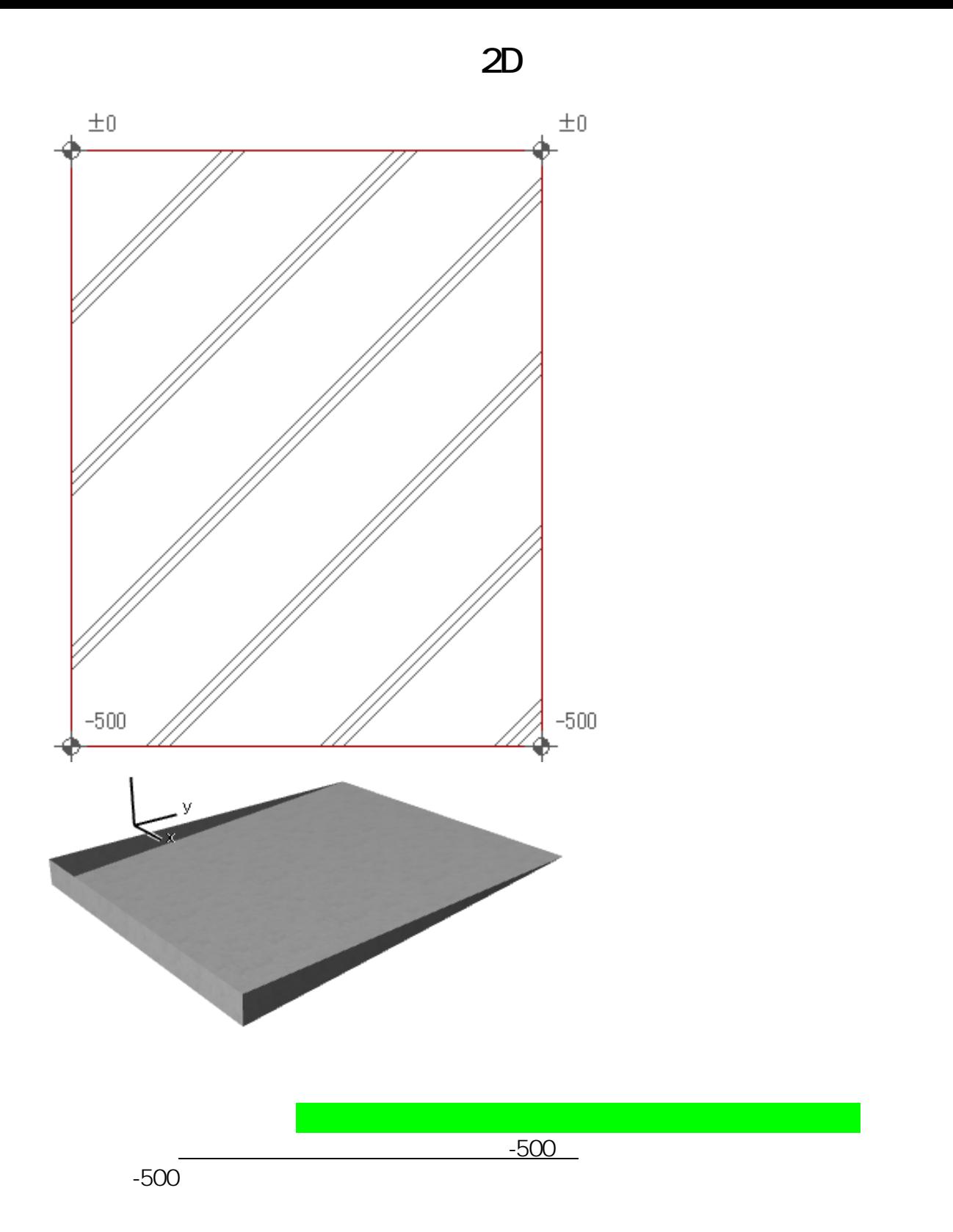

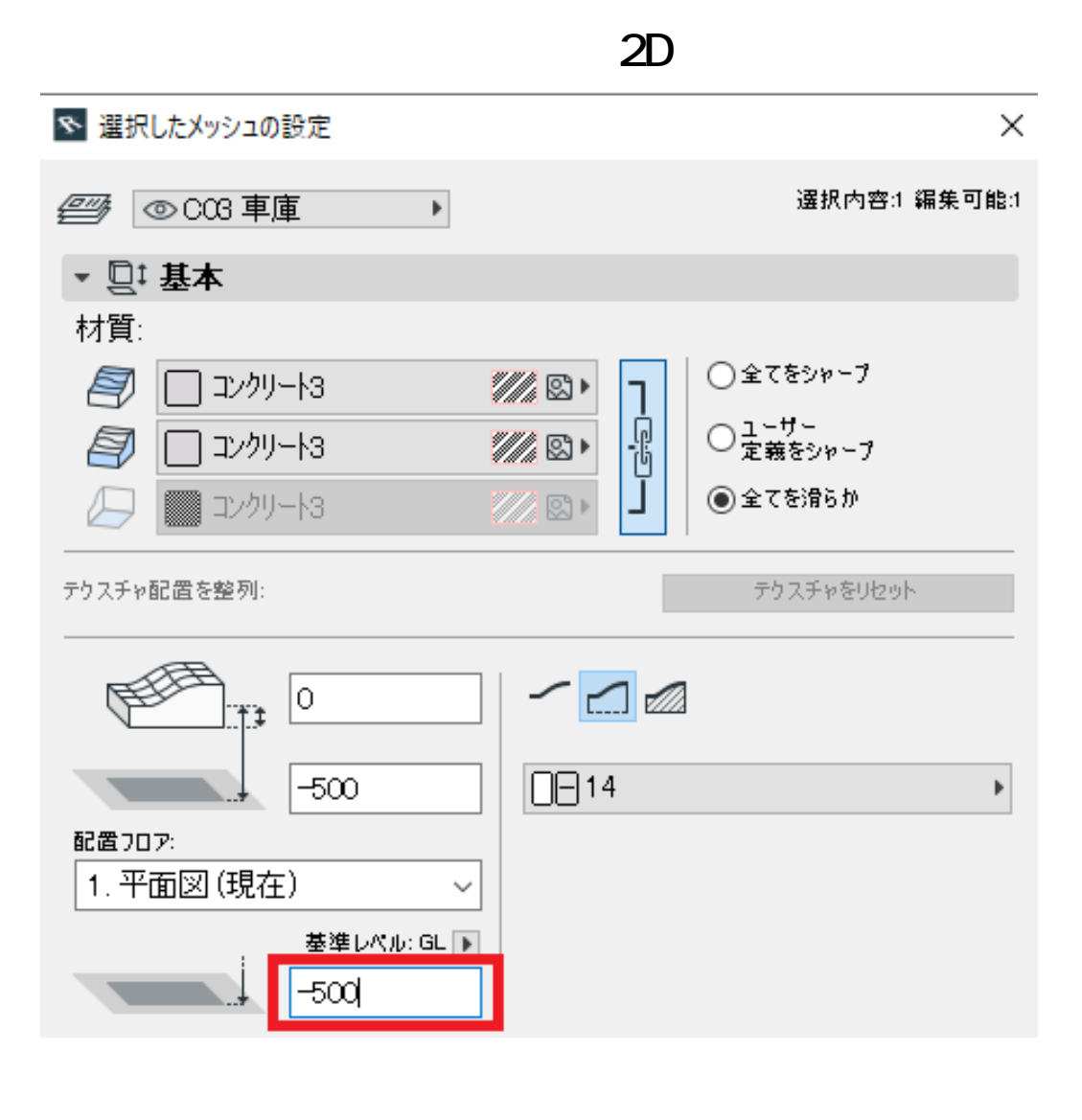

ークストのメッシュ<mark>。コントのメッシュの数値の数値の</mark>の数値の<mark>の</mark>の数値の ●その他のメッシュポイントは、全てプラスの数値に変更する

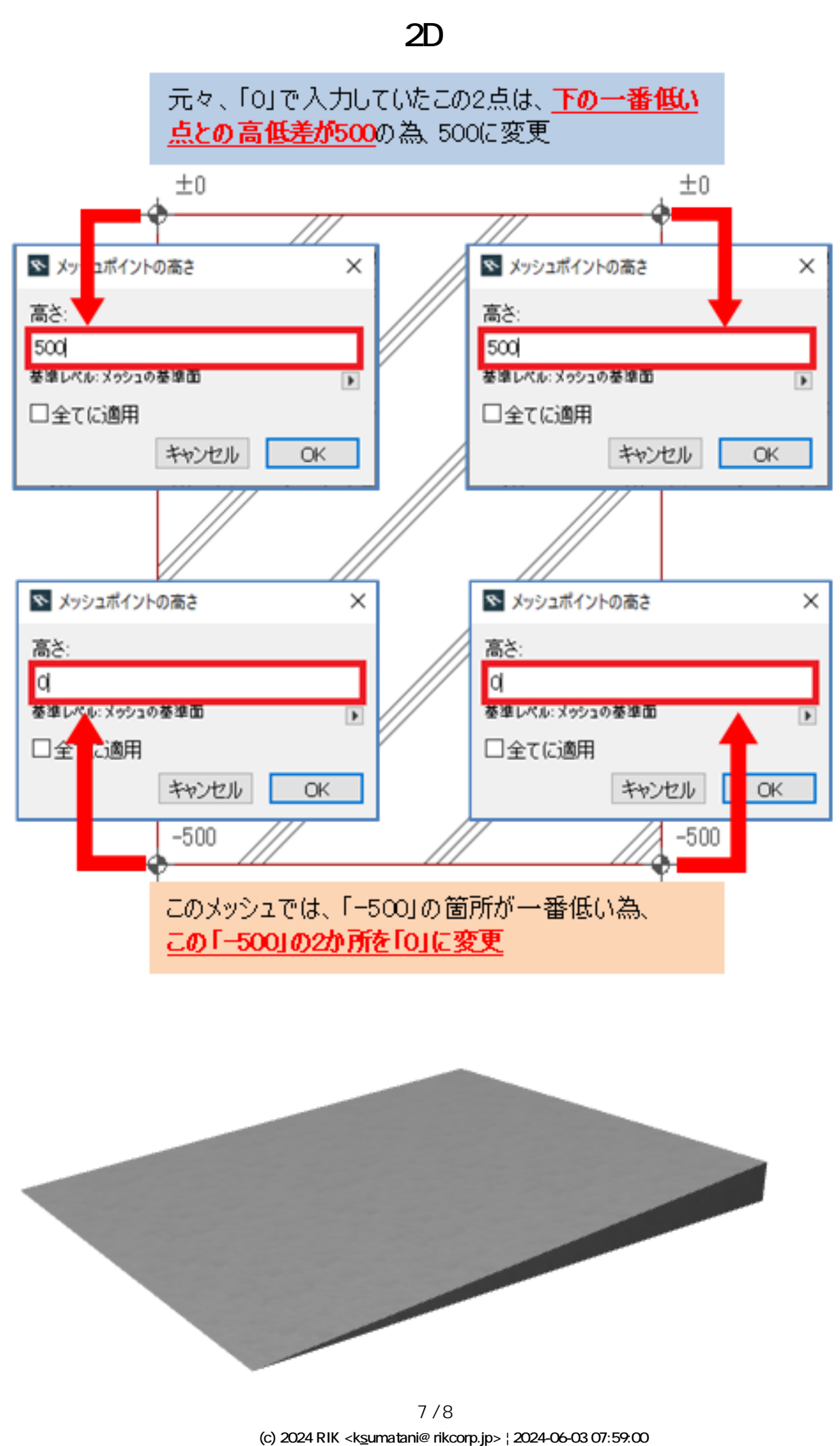

[URL: http://faq.rik-service.net/index.php?action=artikel&cat=28&id=162&artlang=ja](http://faq.rik-service.net/index.php?action=artikel&cat=28&id=162&artlang=ja)

## **2D操作**

ID: #1161

 $: 2019 - 06 - 181 + 52$ 

 $\ddot{\phantom{a}}$ :  $\ddot{\phantom{a}}$ :  $\ddot{\phantom{a}}$ :

ページ 8 / 8 **(c) 2024 RIK <k\_sumatani@rikcorp.jp> | 2024-06-03 07:59:00** [URL: http://faq.rik-service.net/index.php?action=artikel&cat=28&id=162&artlang=ja](http://faq.rik-service.net/index.php?action=artikel&cat=28&id=162&artlang=ja)